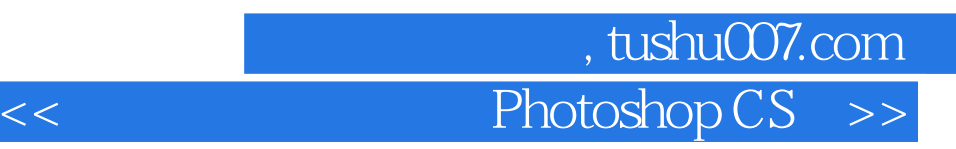

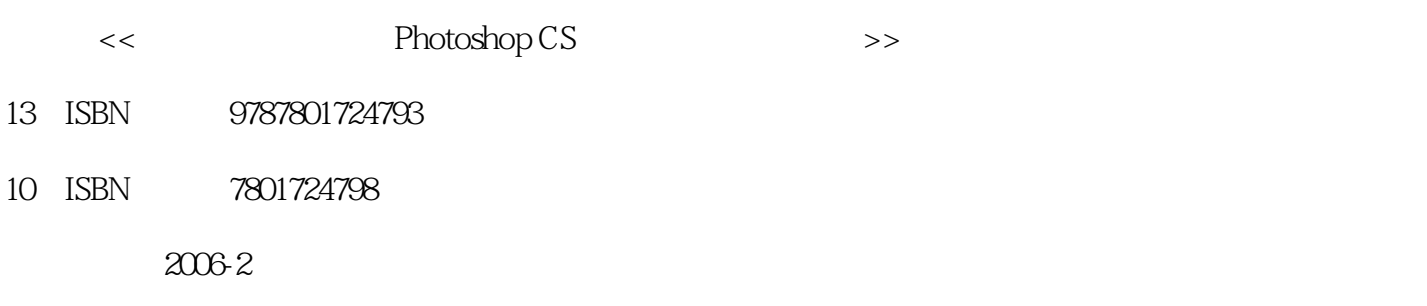

PDF

## http://www.tushu007.com

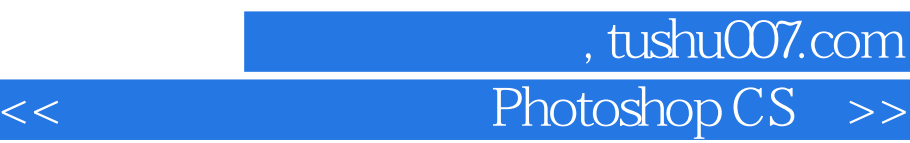

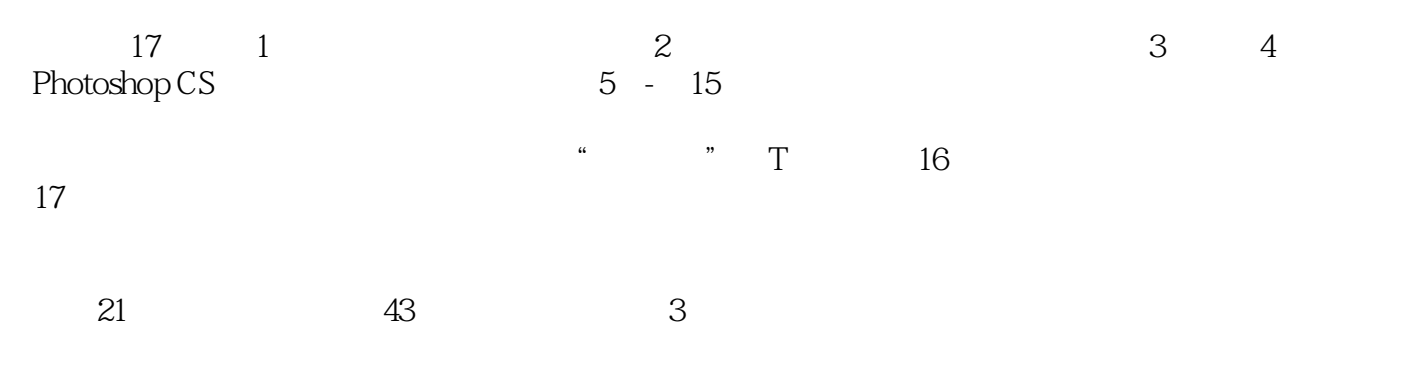

## , tushu007.com  $PhotoshopCS$  >>

 $<<$ 

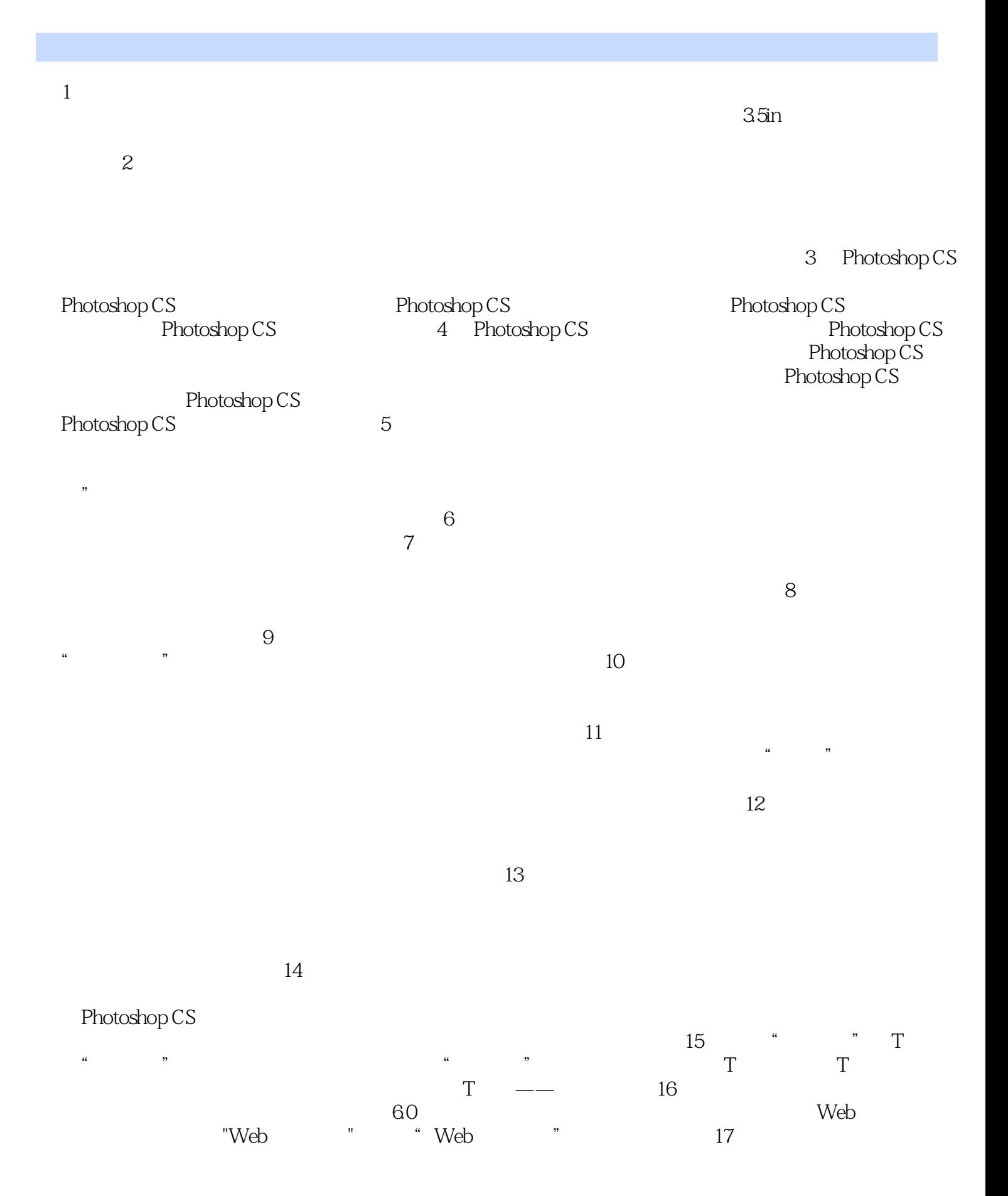

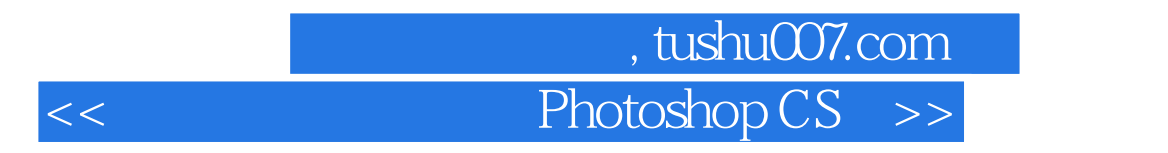

**VCD** 

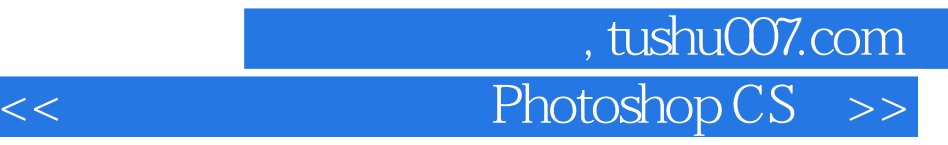

本站所提供下载的PDF图书仅提供预览和简介,请支持正版图书。

更多资源请访问:http://www.tushu007.com